# Project Study Submission

A step-by-step instruction for clients

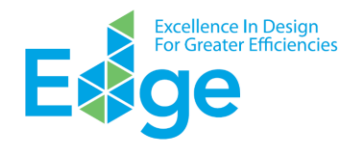

# K 4 1 F 1 10 V

#### Showing Records 1 - 2 of 2

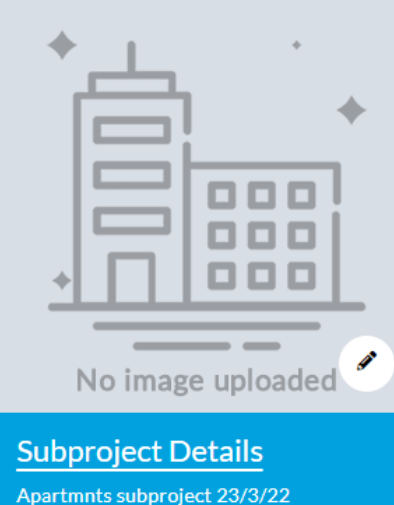

File Number: 220323101 Last Modified: 2022-04-0 **Status: Certificate Issued Auditor Name: Auditor A** Certifier: CAMACOL Notification: Congratulations. EDGE been awarded to the p

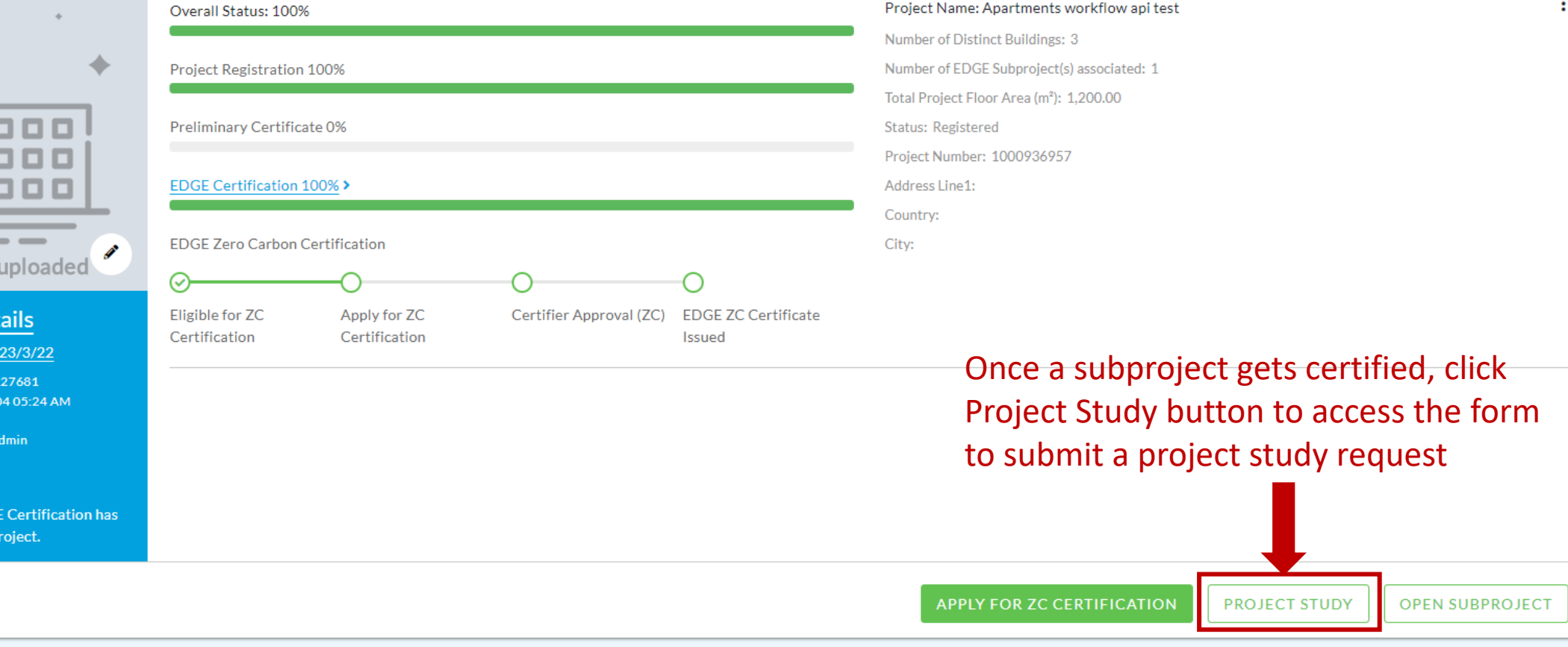

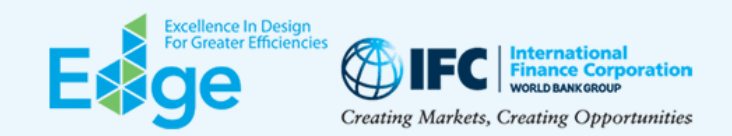

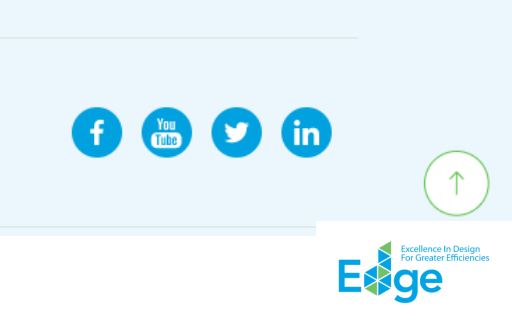

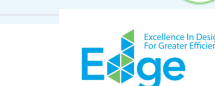

## 

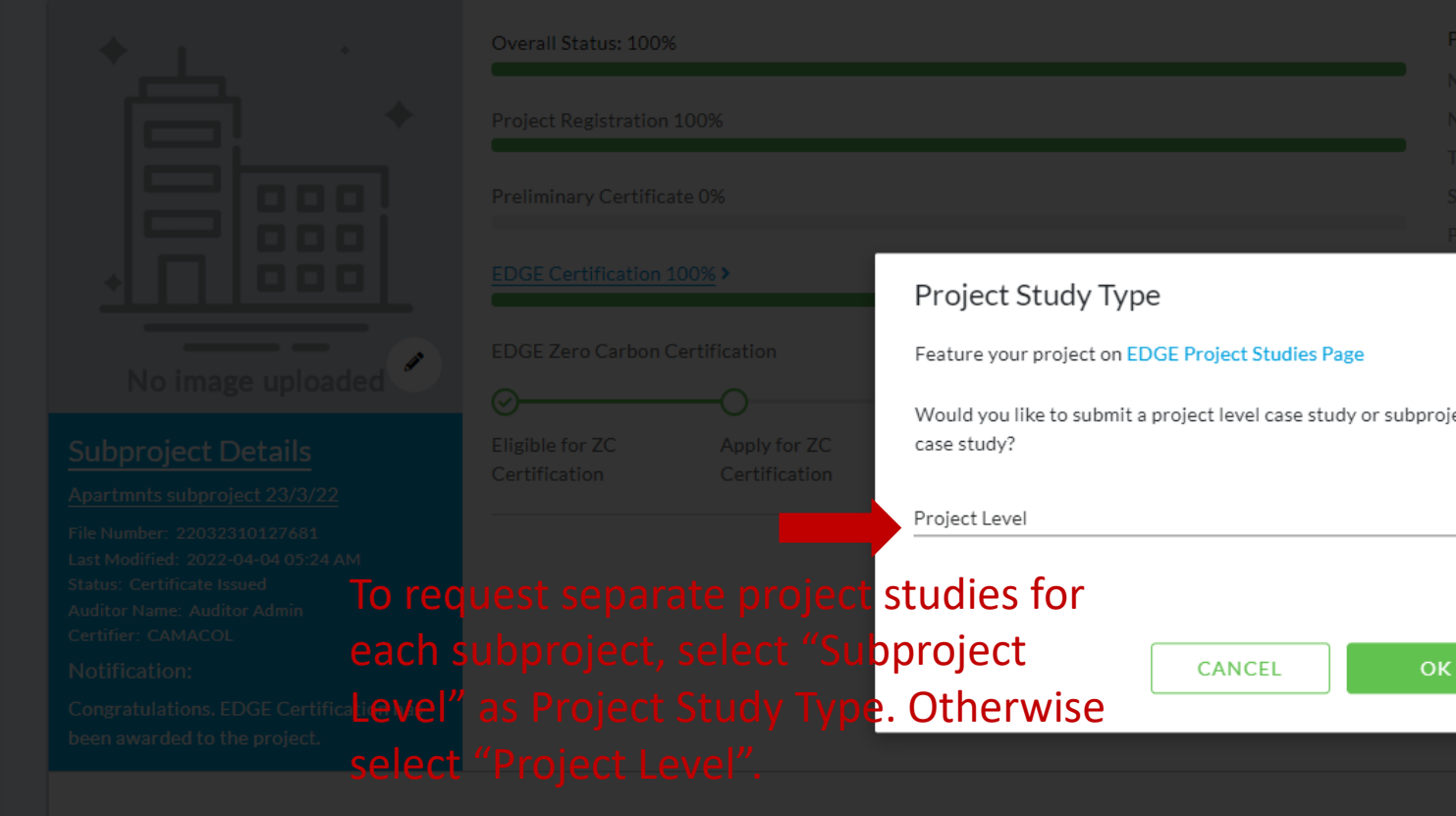

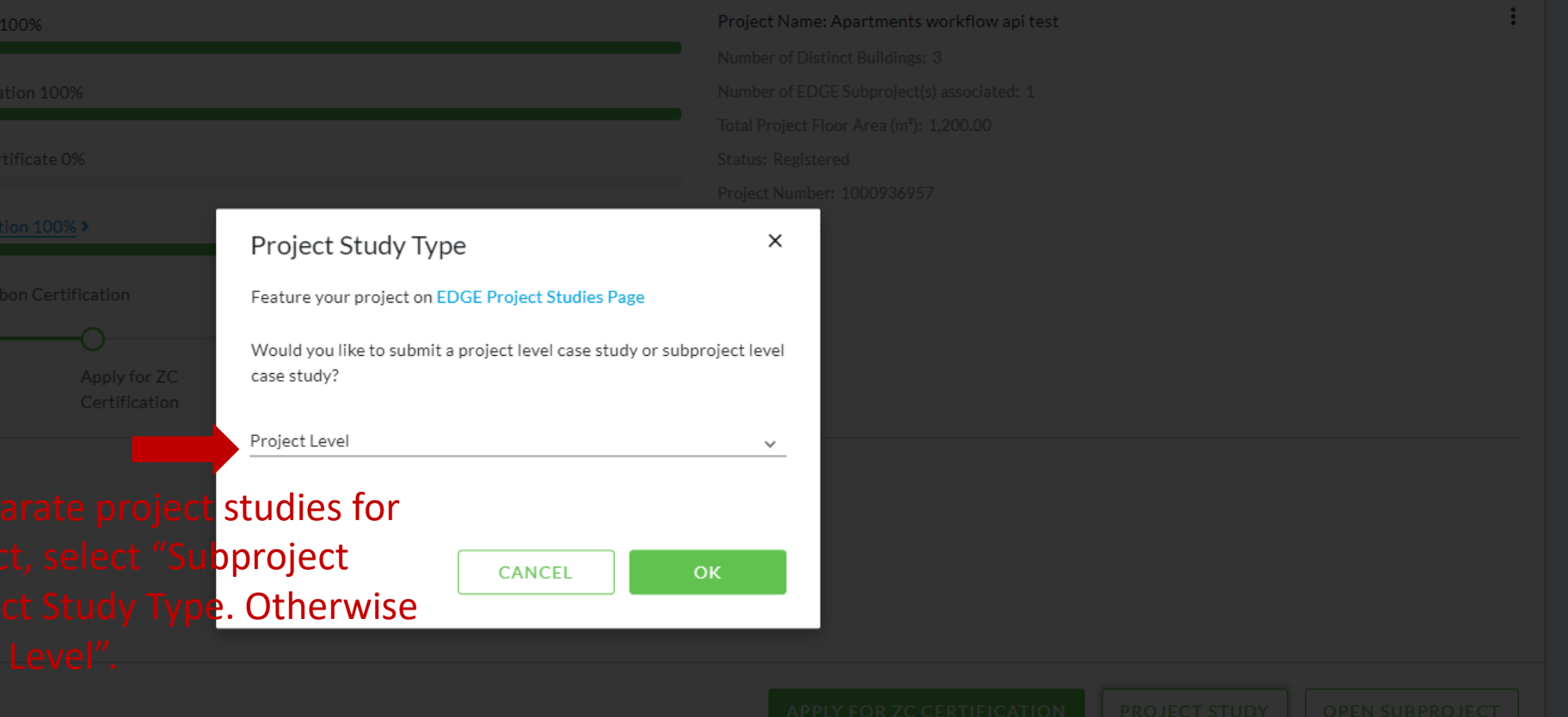

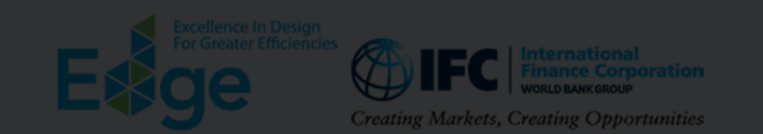

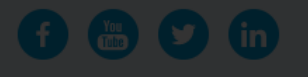

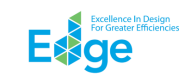

For more ideas about how to expand your marketing and sales strategies to make the most out of your investment in EDGE certification, please refer to the EDGE Marketing Toolkit. Thank you for taking the time to ensure that company receives recognition for your decision to build and brand green with EDGE.

#### Apartments workflow api test

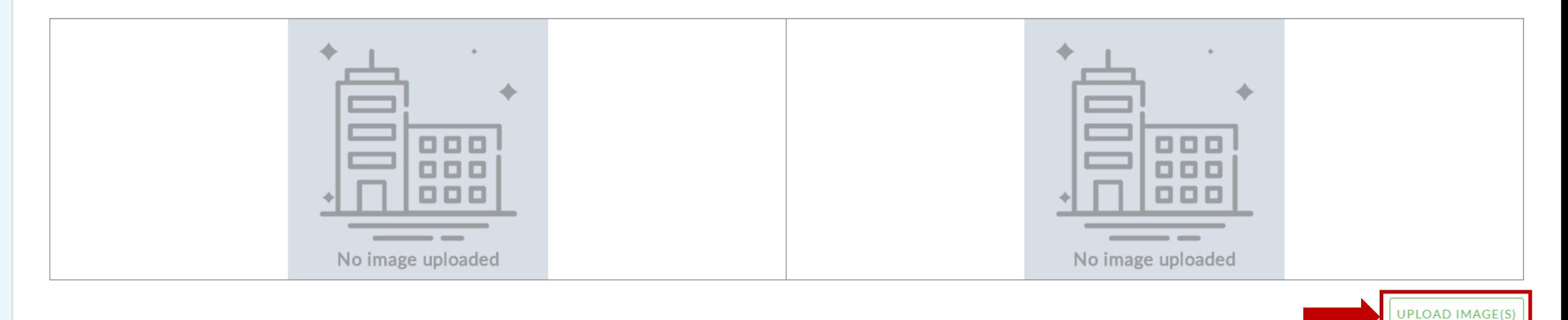

Predicted Savings of EDGE Certification<br>Select at least two images in .jpg or .png format, with all photos horizontal in shape and at least 1 MB in size. Interior and exterior photos can be submitted that are either computer renderings or actuals, but no construction images pleas[e.](https://app.edgebuildings.com/)

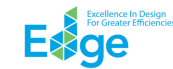

For more ideas about how to expand your marketing an<br>receives recognition for your decision to build and bran

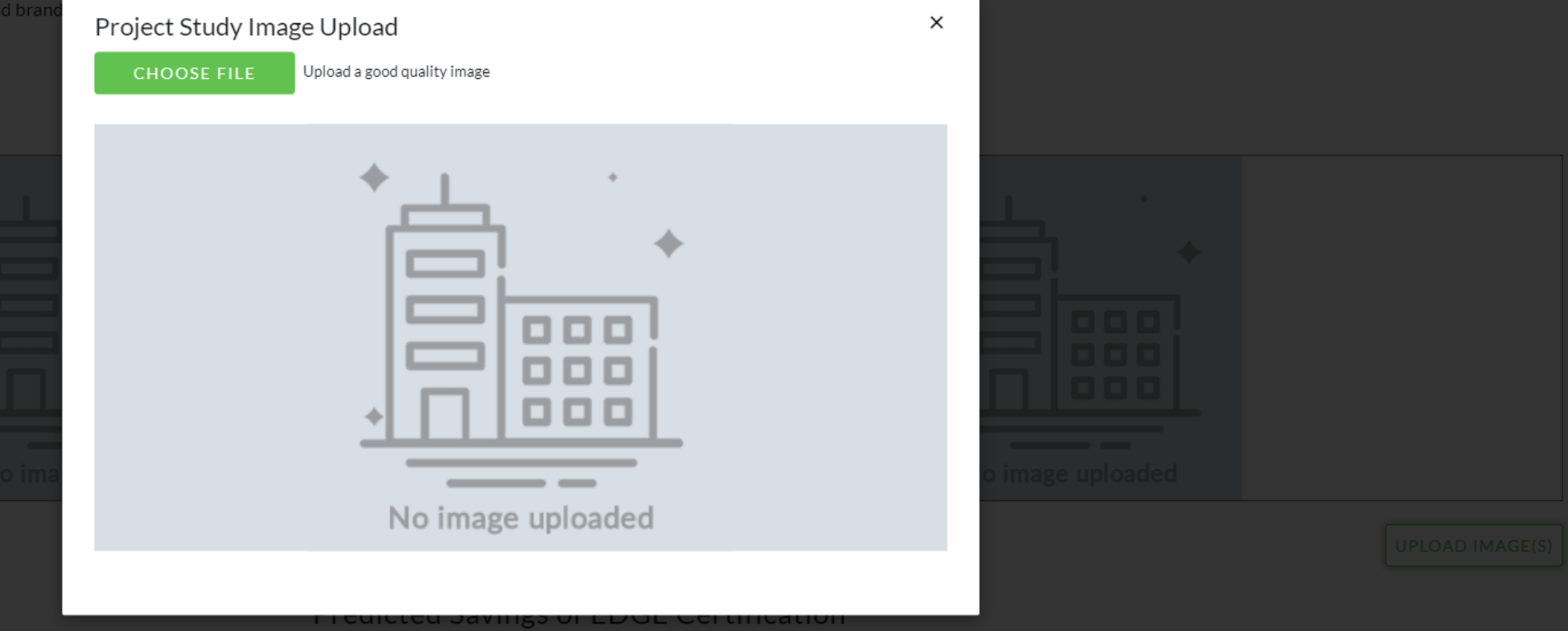

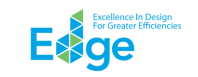

ing Toolkit. Thank you for taking the time to ensure that your company

For more ideas about how to expand your marketing and sales strategies to make the most out of your investment in EDGE certification, please refer to the EDGE Marketing Toolkit. Thank you for taking the time to ensure that receives recognition for your decision to build and brand green with EDGE.

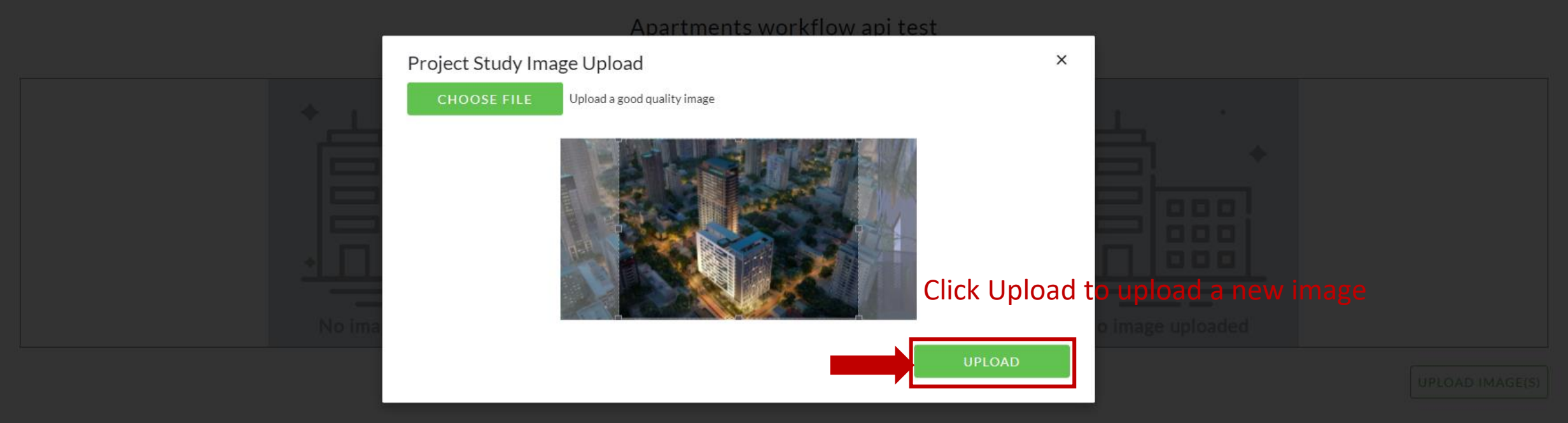

**Predicted Savings of EDGE Certification** 

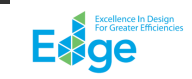

For more ideas about how to expand your marketing and sales strategies to make the most out of your investment in EDGE certification, please refer to the EDGE Marketing Toolkit. Thank you for taking the time to ensure that company receives recognition for your decision to build and brand green with EDGE.

## Apartments workflow api test

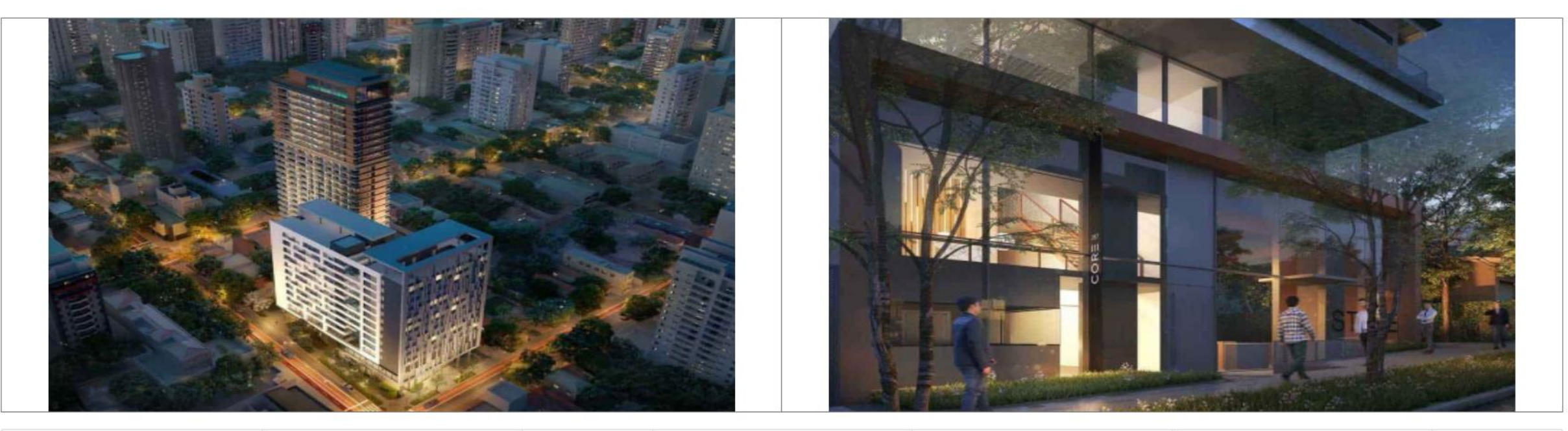

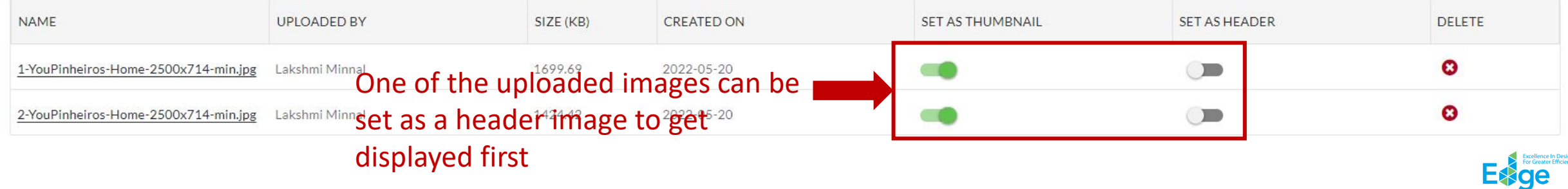

## **Predicted Savings of EDGE Certification**

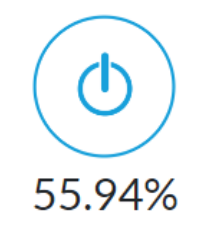

**Energy Savings** 

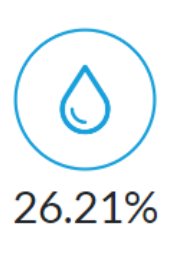

**Water Savings** 

#### **Technical Solutions**

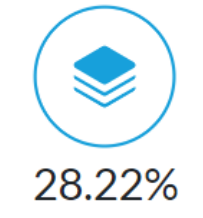

Less Embodied Energy in Materials

Q Search

#### **Energy**

Window to Wall Ratio, Insulation of Roof, Insulation of Ground/Exposed Slab, Insulation of External Wall, Efficient Glass, Efficient Water Cooled Screw Chiller, Efficient Electric Resistance Heating System, Additional Ener

#### Water

Low Flow Showerheads, Low-Flow Faucets for Private Bathrooms, Low-Flow Water Closets for Private Bathrooms, Low-Flow Faucets for Kitchen Sink

#### **Materials**

Bottom Floor Construction, Intermediate Floor Construction, Floor Finish, Roof Construction, Exterior Walls, Interior Walls, Window Frames, Window Glazing, Roof Insulation, Wall Insulation, Floor Insulation

Part of the energy efficiency percentage may be associated with virtual energy for comfort depending on the presence of heating and cooling systems. Note that virtual energy does not contribute savings to utility bills.

Bottom Floor Construction, Intermediate Floor Construction, Floor Finish, Roof Construction, Exterior Walls, Interior Walls, Window Frames, Window Glazing, Roof Insulation, Wall Insulation, Floor Insulation

Part of the energy efficiency percentage may be associated with virtual energy for comfort depending on the presence of heating and cooling systems. Note that virtual energy does not contribute savings to utility bills.

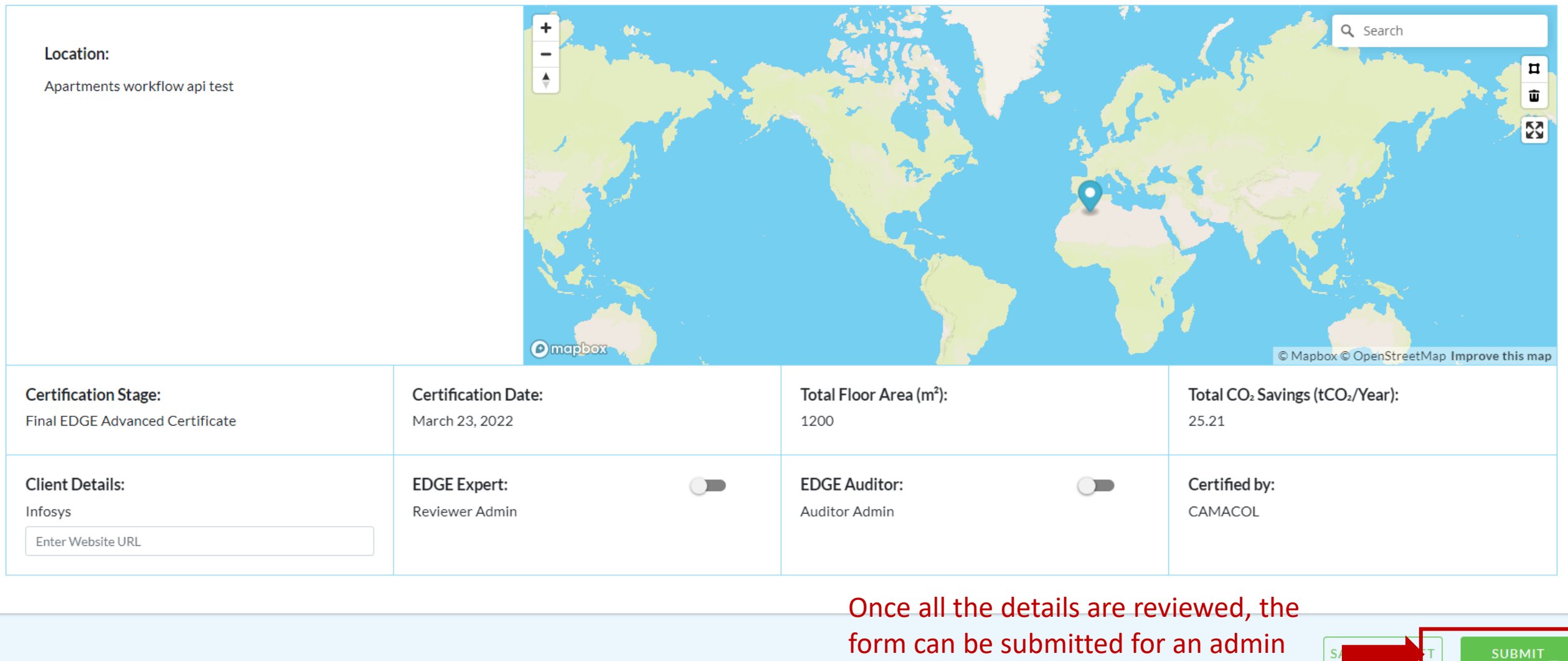

review by clicking SUBMIT

Bottom Floor Construction, Intermediate Floor Construction, Floor Finish, Roof Construction, Exterior Walls, Interior Walls, Window Frames, Window Glazing, Roof Insulation, Wall Insulation, Floor Insulation

Part of the energy efficiency percentage may be associated with virtual energy for comfort depending on the presence of heating and cooling systems. Note that virtual energy does not contribute savings to utility bills.

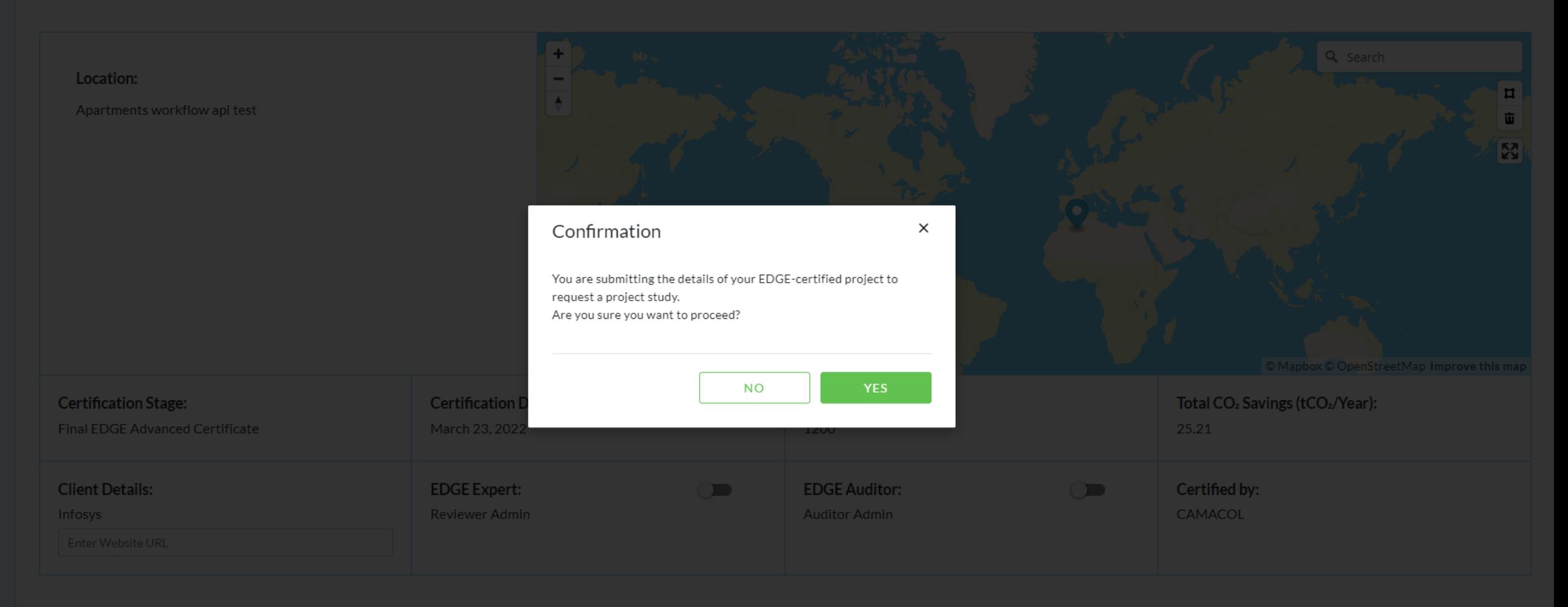

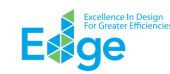

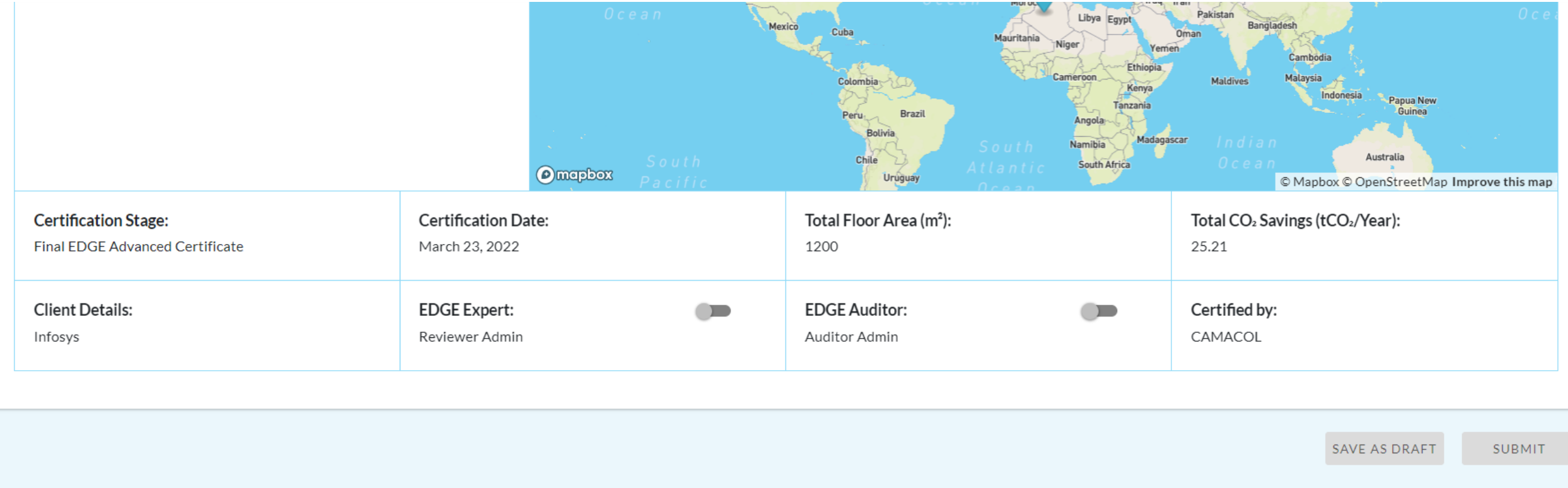

Project Study Submitted to EDGE Team for review on 2022-05-20 04:40 PM

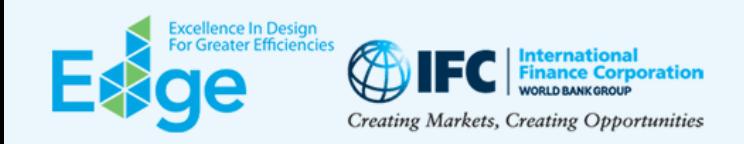

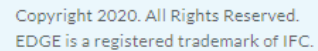

**f & O in** 

Project study submitted for review successfully.

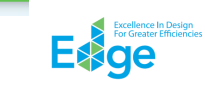

edgebuildings.com Feedback